# <span id="page-0-0"></span>A Quantum Triangle Finding Algorithm and Quipper Programming Language

Geoffrey Schumacher

Dvision of Science and Mathematics University of Minnesota, Morris Morris, Minnesota, USA

schum476@morris.umn.edu

April 29, 2014

 $QQQ$ 

#### **Overview**

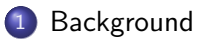

- 2 [Quantum Computing](#page-8-0)
- 3 [Grover's Algorithm](#page-11-0)
- 4 [Quantum Triangle Algorithm](#page-14-0)
- 5 [Quipper](#page-30-0)

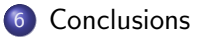

 $\equiv$  990

 $\left\{ \begin{array}{ccc} 1 & 0 & 0 \\ 0 & 1 & 0 \end{array} \right.$ 

### <span id="page-2-0"></span>**Outline**

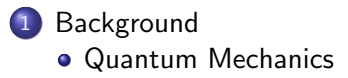

- 2 [Quantum Computing](#page-8-0)
- [Grover's Algorithm](#page-11-0)
- 4 [Quantum Triangle Algorithm](#page-14-0)
- **[Quipper](#page-30-0)**

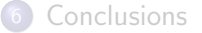

 $\mathcal{A} \cap \mathbb{P} \rightarrow \mathcal{A} \supseteq \mathcal{A} \rightarrow \mathcal{A} \supseteq \mathcal{A}$ 

4 日下

 $299$ 

# <span id="page-3-0"></span>Superposition

- Quantum state x represented by  $|x\rangle$
- Superposition of  $a|x\rangle + b|y\rangle$
- Coefficients usually form  $\frac{1}{\sqrt{2}}$ A
- Probability of  $|x\rangle$  is  $|a|^2 = \frac{1}{4}$ A
- $|a|^2 + |b|^2 = 1$

 $=$   $\Omega$ 

 $\mathbf{A} \oplus \mathbf{B}$   $\mathbf{A} \oplus \mathbf{B}$   $\mathbf{A} \oplus \mathbf{B}$ 

4 D F

## <span id="page-4-0"></span>Photon Polarization Experiment

- Light Source (Laser Pointer)
- $\bullet$  Lens A is Polarized  $\rightarrow$
- Lens B is Polarized  $\nearrow = \frac{1}{\sqrt{2}}$  $\frac{1}{2}(|\rightarrow\rangle+|\uparrow\rangle)$
- Lens C is Polarized ↑

 $=$   $\Omega$ 

 $\triangleright$  and  $\exists$   $\triangleright$  and  $\exists$   $\triangleright$ 

4 D F

## <span id="page-5-0"></span>Photon Polarization Experiment

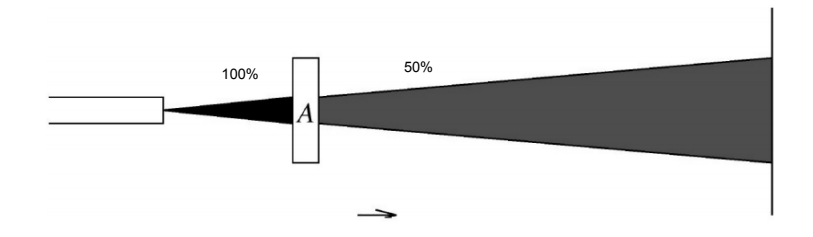

 $299$ 

イロト イ部 トメ ヨ トメ ヨト

4 日下

 $\sim$ 4 国  $\rightarrow$ 

## <span id="page-6-0"></span>Photon Polarization Experiment

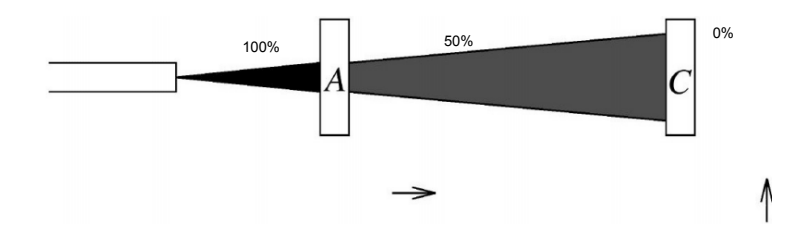

画

 $\sim$ 重  $299$ 

## <span id="page-7-0"></span>Photon Polarization Experiment

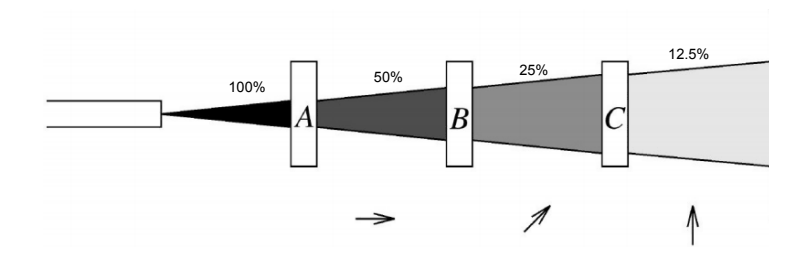

Geoffrey Schumacher (U of M, Morris) [Triangle Finding Algorithm and Quipper](#page-0-0) April 29, 2014 8 / 37

D.

 $299$ 

 $\left\{ \begin{array}{ccc} 1 & 0 & 0 \\ 0 & 1 & 0 \end{array} \right.$ 

### <span id="page-8-0"></span>**Outline**

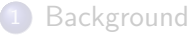

- 2 [Quantum Computing](#page-8-0) **•** [Qubits](#page-9-0) [Quantum Gates](#page-10-0)
- [Grover's Algorithm](#page-11-0)
- 4 [Quantum Triangle Algorithm](#page-14-0)

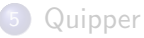

#### **[Conclusions](#page-34-0)**

4.0.3

 $\rightarrow$ 

 $\sim$ 

 $\triangleright$   $\rightarrow$   $\Rightarrow$ 

 $QQ$ 

### <span id="page-9-0"></span>**Qubits**

- Classical Bits are represented by 0 and 1
- Quantum Bits are repsresented by  $|0\rangle$  and  $|1\rangle$
- Gates are used to put into superposition

 $\Omega$ 

 $\mathcal{A} \cap \mathbb{P} \rightarrow \mathcal{A} \supseteq \mathcal{A} \rightarrow \mathcal{A} \supseteq \mathcal{A}$ 

4 D F

## <span id="page-10-0"></span>Walsh-Hadamard Transformation

- **•** Gates are transformation on bits
- $\bullet$  H applied to n qubits is the Walsh-Hadamard, transformation W

$$
H: |0\rangle \rightarrow \frac{1}{\sqrt{2}}(|0\rangle + |1\rangle)
$$

$$
|1\rangle \rightarrow \frac{1}{\sqrt{2}}(|0\rangle - |1\rangle)
$$

 $\leftarrow$ 

画

 $QQ$ 

 $\rightarrow$   $\equiv$ 

 $\sim$ 

### <span id="page-11-0"></span>**Outline**

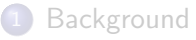

#### 2 [Quantum Computing](#page-8-0)

3 [Grover's Algorithm](#page-11-0) **o** [General Purpose](#page-12-0) **[Grover Example](#page-13-0)** 

4 [Quantum Triangle Algorithm](#page-14-0)

#### **[Quipper](#page-30-0)**

#### **[Conclusions](#page-34-0)**

 $\sim$  $\rightarrow$   $\equiv$   $\rightarrow$ 

э.

4.0.3

 $QQ$ 

## <span id="page-12-0"></span>General Purpose

- **Black box function**
- Given a state of  $n$  elements (represented as qubits)
- Runs in O( √  $\overline{n}$ ) queries to "black box"
- Probabilistic: finds answer with at least  $\frac{1}{2}$  chance

G.  $\Omega$ 

4. 三下  $\rightarrow$   $\equiv$   $\rightarrow$ 

### <span id="page-13-0"></span>Grover Example

• Set qubits to uniform distribution:  $\frac{1}{\sqrt{2}}$  $\frac{1}{N}, \frac{1}{\sqrt{N}}$  $\frac{1}{N}, \frac{1}{\sqrt{N}}$  $\frac{1}{N} ... \frac{1}{\sqrt{N}}$ N  $N = 2^n$ 

Simple Example [Grover Example](http://i.imgur.com/tPI3Xlh.gif)

• Disturb state to eliminate non answers

 $\equiv$   $\cap$   $\alpha$ 

イロト イ押ト イヨト イヨト

## <span id="page-14-0"></span>**Outline**

**[Background](#page-2-0)** 

#### 2 [Quantum Computing](#page-8-0)

[Grover's Algorithm](#page-11-0)

- 4 [Quantum Triangle Algorithm](#page-14-0)
	- **[The Problem](#page-15-0)**
	- **[Triangle Finding Algorithm](#page-16-0)**
	- **[Triangle Finding Example](#page-18-0)**

#### **[Quipper](#page-30-0)**

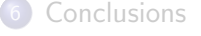

4 D F

画

 $QQ$ 

- 4 重 8 - 4 重 8

 $\sim$ 

## <span id="page-15-0"></span>The Problem

- $\bullet$  An undirected simple graph G of *n* vertices contains, at most, one triangle,  $\triangle$
- To solve is to find the set of vertices  $\{e_1, e_2, e_3\}$  that form  $\triangle$
- Graph is "stored" within "black box" function
- Can go through  $n^2$  edges in n time

 $\Omega$ 

 $\triangleright$  and  $\exists$   $\triangleright$  and  $\exists$   $\triangleright$ 

### <span id="page-16-0"></span>Classical Algorithm with Quantum Speedup

- Always rejects if there is no triangle in G
- Probabilistic: will return  $\triangle$  with probability 1- $O(\frac{1}{n})$  $\frac{1}{n}$
- $\bullet$  n is number of vertices
- Three inputs  $\epsilon$ ,  $\delta$ , &  $\epsilon'$
- Efficiency  $O(n^{\frac{10}{7}}log(n))$  with  $\epsilon = \frac{3}{7}$  $\frac{3}{7}$ ,  $\epsilon' = \delta = \frac{1}{7}$ 7

 $\Omega$ 

 $\rightarrow \equiv$ 

### <span id="page-17-0"></span>Safe Grover Search

- Uses Safe Grover Search for subroutines
- Based on *n* iterations of Grover's Algorithm

 $\Omega$ 

- 4 重 8 - 4 重 8

 $\sim$ 

4 日下

## <span id="page-18-0"></span>Steps 1 & 2: Set k & Choose Random Sample

- Set  $k = \lceil 4n^{\epsilon} \log(n) \rceil = 3$
- Choose vertices  $v_1$ ,  $v_6$ , and  $v_5$

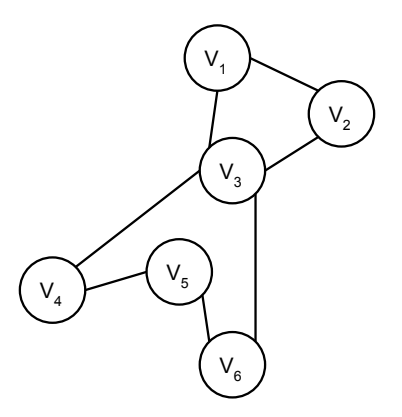

 $\leftarrow$ 

Geoffrey Schumacher (U of M, Morris) [Triangle Finding Algorithm and Quipper](#page-0-0) April 29, 2014 19 / 37

 $QQ$ 

## <span id="page-19-0"></span>Step 3: Find Neighborhoods

- Find nodes adjacent to  $v_1$ ,  $v_6$ , and  $v_5$
- Do not include node in question

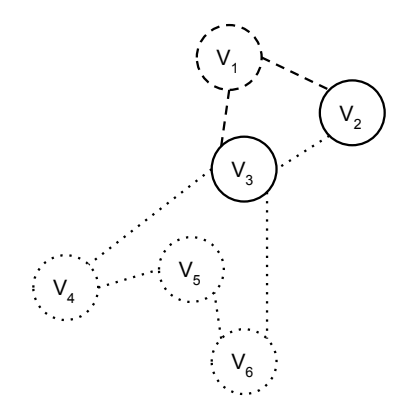

 $\Box$ 

 $QQQ$ 

## <span id="page-20-0"></span>Step 4: Check for Triangle

- Neighborhood  $v_1 = \{v_2, v_3\}$
- Complete set of pairs:  $\{(v_2,v_2), (v_2,v_3), (v_3,v_3)\}\$
- Find interseciton of G and complete set of pairs from neighborhoods
- **Safe Grover Search**
- $\bullet$  If any edge is in G, return  $\triangle$

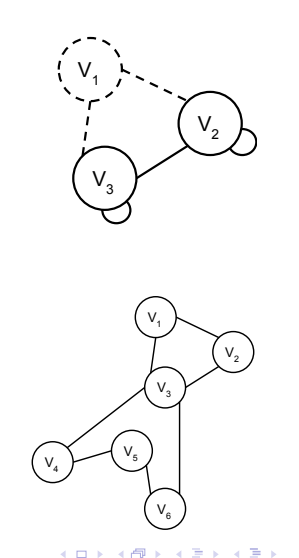

 $\Omega$ 

# <span id="page-21-0"></span>Step 5: Set G'

- New random sample:  $v_4$ ,  $v_5$ ,  $V<sub>6</sub>$
- $[n]^2 = \{(1,1), (1,2), ...,$  $(6, 5), (6, 6)$
- Set  $G' = [n]^2 \backslash \cup_i \nu_G(v_i)$

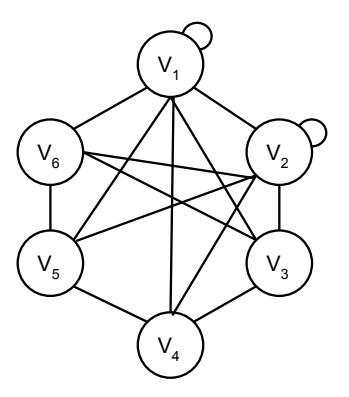

4 0 8

D.

→ 何 ▶ → ヨ ▶ → ヨ ▶

 $QQ$ 

# <span id="page-22-0"></span>Steps 6.1 & 6.2 (a): Add Edges to  $T$

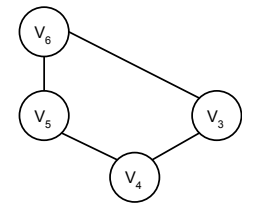

- Initialize graphs  $T$  &  $E$  as empty
- If  $t(G', v, w) < n^{1-\epsilon'} = 4$ , move to T

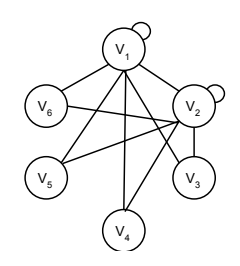

∢ ⊜⊽

4 日下

э

舌

 $QQ$ 

- <span id="page-23-0"></span> $\bullet$  Try to find vertices with relatively high chance of being in  $\triangle$
- If so, check neighborhood for  $\triangle$
- $\bullet$  If no reason to think so, put in E

 $QQ$ 

医单位 医单位

4 D F

- <span id="page-24-0"></span> $\bullet$  Set a counter, C to 0
- Query 2 random edges from each pair of  $v$  from  $[n]$
- If in G, increment C
- **•** Safe Grover Search
- 2 evaluated from input  $\delta$

 $QQ$ 

 $\rightarrow$   $\equiv$   $\rightarrow$ 

- <span id="page-25-0"></span>• Repeat  $K$  (sufficient) times: 2.015
- If  $C < K/2$  accept low-degree: 1.0007
- **•** Else accept high-degree

画

 $QQ$ 

医单位 医单位

4 D F

<span id="page-26-0"></span>2 Sampling Rounds  
\n
$$
v_1 \rightarrow (v_1, v_6), (v_1, v_4)/(v_1, v_1), (v_1, v_5)
$$
\n
$$
v_2 \rightarrow (v_2, v_5), (v_2, v_1)/(v_2, v_1), (v_2, v_6)
$$
\n
$$
v_3 \rightarrow (v_3, v_1), (v_3, v_5)/(v_3, v_4), (v_3, v_6)
$$
\n
$$
v_4 \rightarrow (v_4, v_2), (v_4, v_4)/(v_4, v_2), (v_4, v_3)
$$
\n
$$
v_5 \rightarrow (v_5, v_3), (v_5, v_4)/(v_5, v_3), (v_5, v_5)
$$
\n
$$
v_6 \rightarrow (v_6, v_6), (v_6, v_2)/(v_6, v_6), (v_6, v_5)
$$

Counter  $3 \rightarrow$  High Hypothesis

$$
1 \rightarrow \textsf{Low Hypothesis}
$$

イロト イ押ト イヨト イヨト

Geoffrey Schumacher (U of M, Morris) [Triangle Finding Algorithm and Quipper](#page-0-0) April 29, 2014 27 / 37

 $\equiv$ 

 $QQ$ 

## <span id="page-27-0"></span>Step 6.2 c

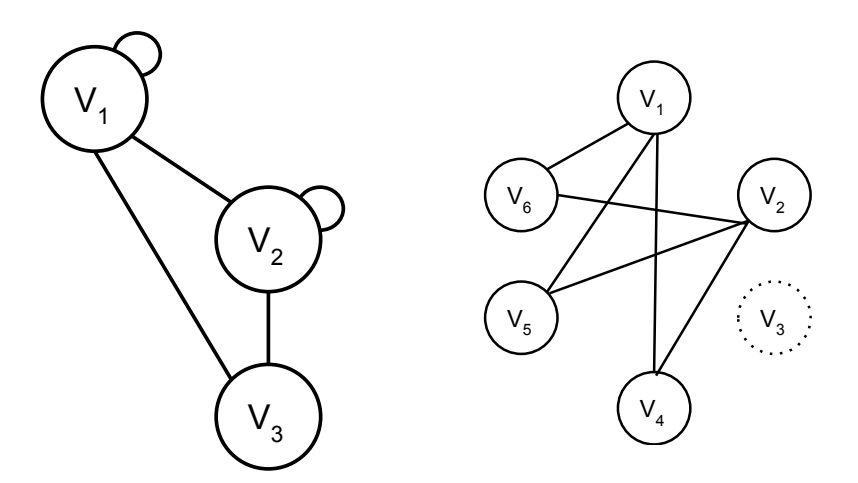

重

 $299$ 

イロト イ部 トイヨ トイヨト

# <span id="page-28-0"></span>Step 6.2 (d) i & ii: Check for Triangle

- Just like step 4
- Search neighborhoods of  $v_1$ ,  $v_2$ , &  $v_3$
- **Safe Grover Search**

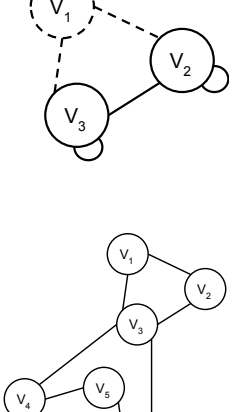

 $V_6$  )

 $\Box$ 

 $\Omega$ 

# <span id="page-29-0"></span>Remaining Steps: Search from  $G'$  to  $G$  & Search for Triangles in T & E

- Search for edges left in  $G'$  in  $G$
- Search for  $\triangle$  in G among  $\triangle$  in T
- $\bullet$  Search for  $\wedge$  in  $G \cap F$
- $\bullet$  Output  $\triangle$  if found, otherwise reject

 $QQ$ 

 $\rightarrow$   $\equiv$   $\rightarrow$ 

→ 唐 ト

## <span id="page-30-0"></span>**Outline**

**[Background](#page-2-0)** 

2 [Quantum Computing](#page-8-0)

[Grover's Algorithm](#page-11-0)

4 [Quantum Triangle Algorithm](#page-14-0)

#### 5 [Quipper](#page-30-0)

- [QRAM Model](#page-31-0)
- **[Implementation of Triangle Finding Algorithm](#page-32-0)**
- [Quipper vs QCL](#page-33-0)

#### **[Conclusions](#page-34-0)**

4 日下

 $\Omega$ 

→ 何 ▶ → ヨ ▶ → ヨ ▶

# <span id="page-31-0"></span>Knil's QRAM Model for Quantum Computation

- Quantum computer is a quantum device that is controlled by a classical computer
- $\bullet$  Quantum device contains *n* individually addressable qubit
- Instruction 1: Apply built-in gate U to qubit k, apply gate V to qubits  $i$  and  $k$ , etc
- Instruction 2: Measure qubit  $k$

 $\Omega$ 

医毛囊 医牙骨下的

## <span id="page-32-0"></span>Aggregate Gate Counts

#### From implementing another quantum triangle finding algorithm

- Simple command for gate and qubit count
- Over 30 trillion total gates and 4,676 qubits

 $\Omega$ 

→ 何 ▶ → ヨ ▶ → ヨ ▶

## <span id="page-33-0"></span>Quipper vs QCL

- QCL arguably the oldest "concrete" quantum programming language
- Comparison done implementeing Binary Welded Tree Algorithm
- QCL Version: 17,358 gates and used 58 qubits
- Quipper Version: 1,300 gates and 26 qubits

 $=$   $\Omega$ 

イロト イ押ト イヨト イヨト

### <span id="page-34-0"></span>**Outline**

- **[Background](#page-2-0)**
- 2 [Quantum Computing](#page-8-0)
- [Grover's Algorithm](#page-11-0)
- 4 [Quantum Triangle Algorithm](#page-14-0)
- **[Quipper](#page-30-0)**

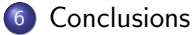

G.

 $2990$ 

イロト イ部 トイヨ トイヨト

### <span id="page-35-0"></span>**Conclusions**

- **Hardware implementation largest bottleneck**
- Already many quantum algorithms
- Quantum programming languages allow more discussion
- Better equipt when quantum device arrives

 $\Omega$ 

 $\triangleright$  and  $\exists$   $\triangleright$  and  $\exists$   $\triangleright$ 

4 D F

[Conclusions](#page-36-0)

#### <span id="page-36-0"></span>**Questions**

#### Questions?

Geoffrey Schumacher (U of M, Morris) [Triangle Finding Algorithm and Quipper](#page-0-0) April 29, 2014 37 / 37

K ロ ▶ K @ ▶ K 할 ▶ K 할 ▶ ① 할 → ① 의 ①